## Proficiency Exam on January 31, 2022

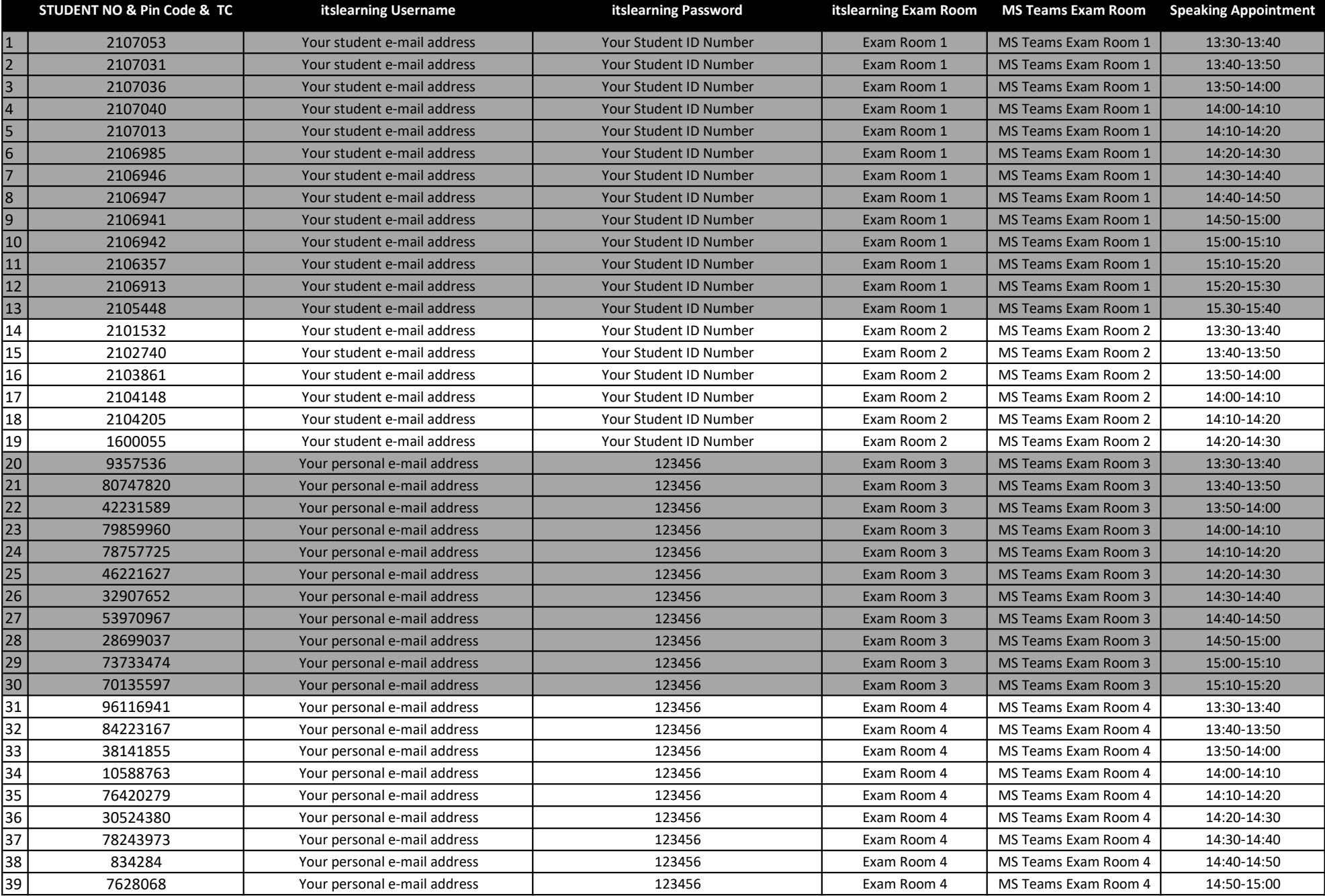

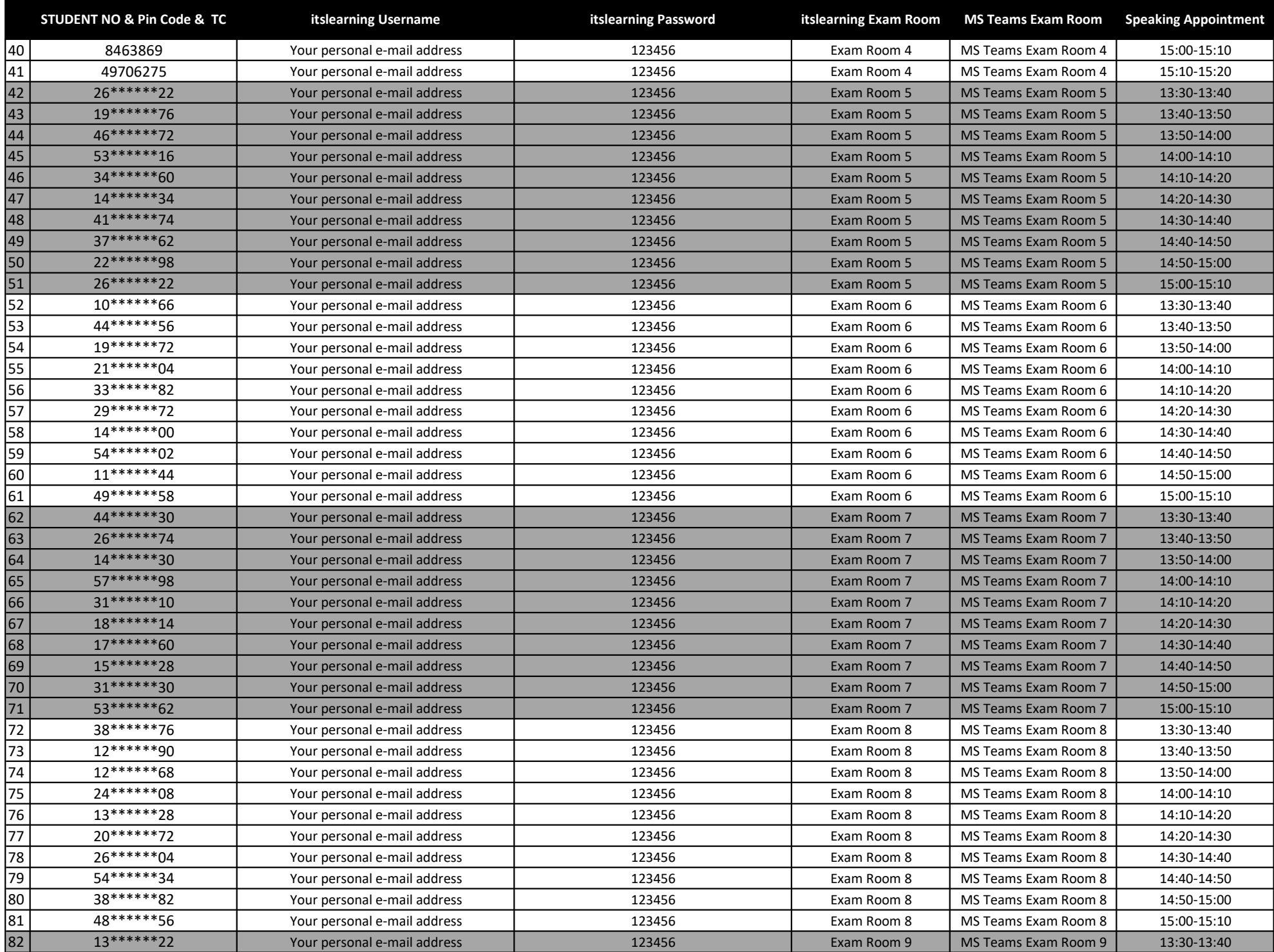

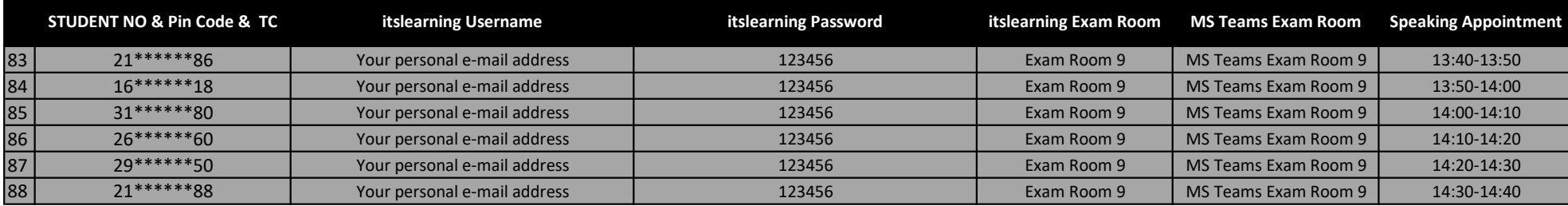